The copy filmed here hes been reproduced thenks to the generosity of:

National Library of Canada

The images appeering here are the best quality possible considering the condition and legibility of the original copy and in keeping with the filming contrect specificetions.

Original copies in printed peper covers are filmed beginning with the front cover and ending on the lest page with a printed or illustrated impression, or the back cover when appropriate. All other original copies are filmed beginning on the first page with a printed or illustrated impression, and ending on the last page with e printed or illustreted impression.

The last recorded freme on eech microfiche shall contain the symbol —— (meening "CON-<br>shall contain the symbol —— (meening "CON-TINUED"), or the symbol V (meaning "END"), whichever applies.

Maps, plates, charts, etc., may be filmed at different reduction ratios. Those too large to be entirely included in one exposure are filmed beginning in the upper left hend corner, left to right and top to bottom, as many frames as required. The following diagrams illustrate the method:

Æ,

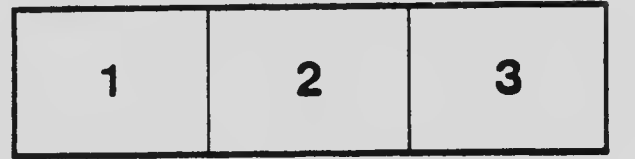

L'exempleire filmé fut reproduit grâce à la générosité de:

Bibliotheque nationale du Canada

Les images suiventes ont été reproduites avec le plus grand soin, compte tenu de la condition at de le netteté de l'exemplaire filmé, st en conformity evec les conditions du contrat de filmege.

Les exemplaires origineux dont la couverture en papier est imprimée sont filmés en commençant par le premier plet et en terminant soit par la derniére page qui comporte une empreinte d'impression ou d'illustration. soit par le second plat, salon la cas. Tous les autres exemplaires origineux sont filmés en commencant par la premiere pege qui comporte une empreinte d'iR.pression ou d'illustration et en terminant par le dernière page qui comporte une telle empreinte.

Un dee symboles suivants apparaitra sur la dernière image de cheque microfiche, selon le cas: le symbols —^ signifie "A SUIVRE ", le symbole V signifie "FIN".

Les certes, planches, tebleaux, etc., peuvent être filmés à des teux de réduction différents. Lorsque le document est trop grand pour être reproduit en un seul cliché, il est filmé à partir de l'engle supérieur gauche, de gauche à droite. et de haut en bas, en prenant le nombre d'images nécessaire. Les diegrammes suivants illustrent le méthode.

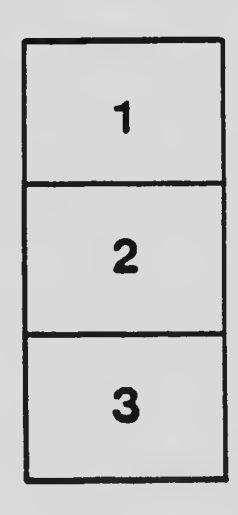

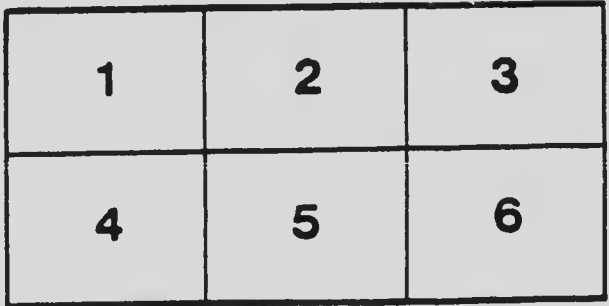